## **Кабели для подключения валидатора**

## **Кабель USB-RJ45 для подключения к ПК**

[Используется для подключения валидатора к ПК в качестве флешки:](https://wiki.lime-it.ru/lib/exe/fetch.php/public/doc/hw/cardlan/rj45-usb.doc)

USB-RJ45

. Данный режим используется для [перепрошивки](https://wiki.lime-it.ru/doku.php/public/doc/hw/cardlan/init)

## **Стандарт обжимки валидатора**

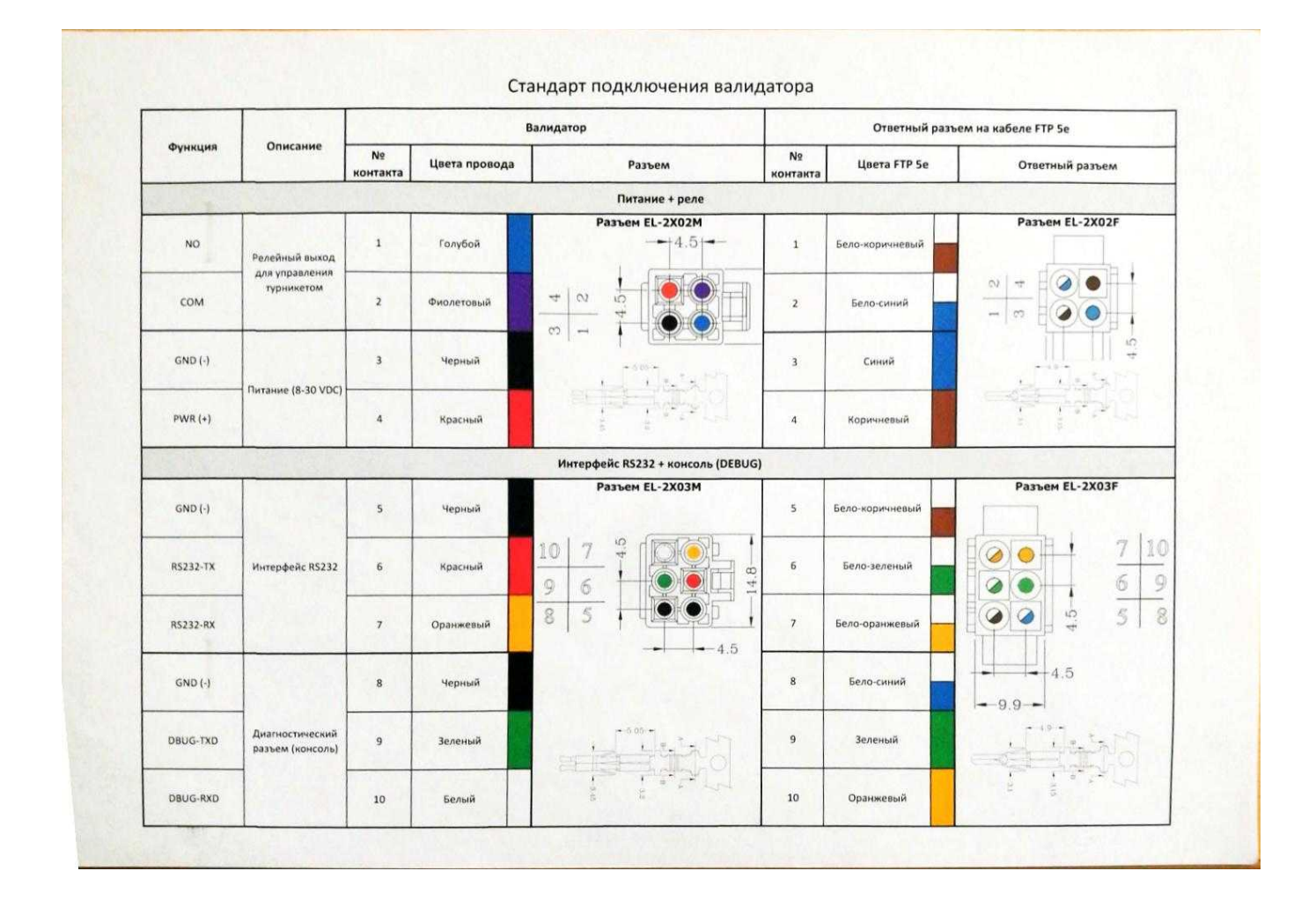

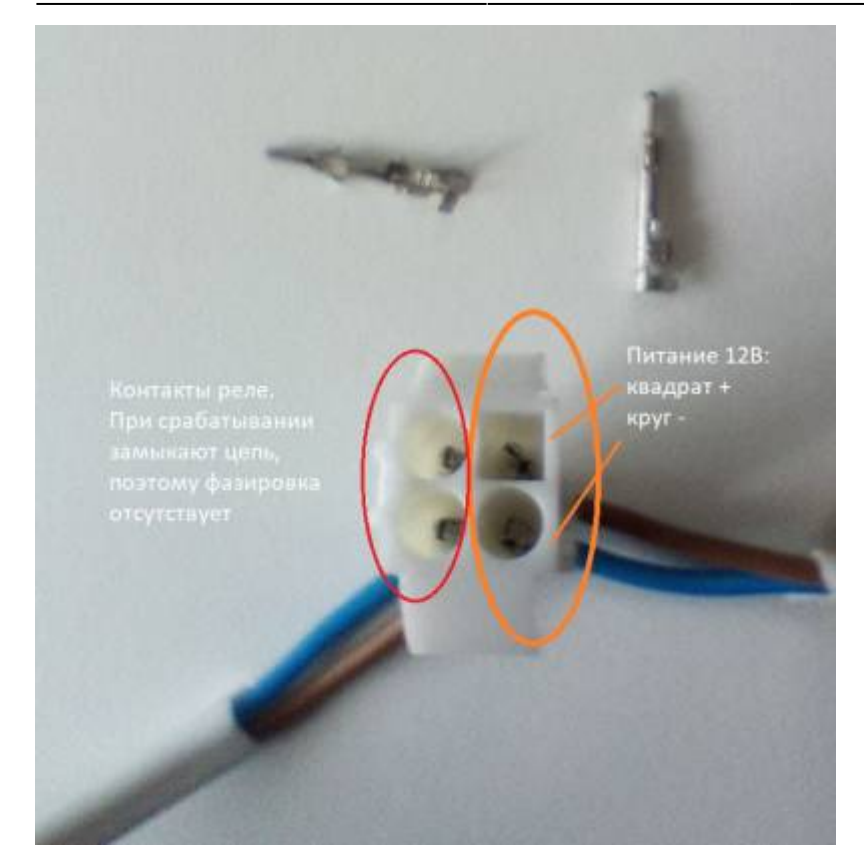

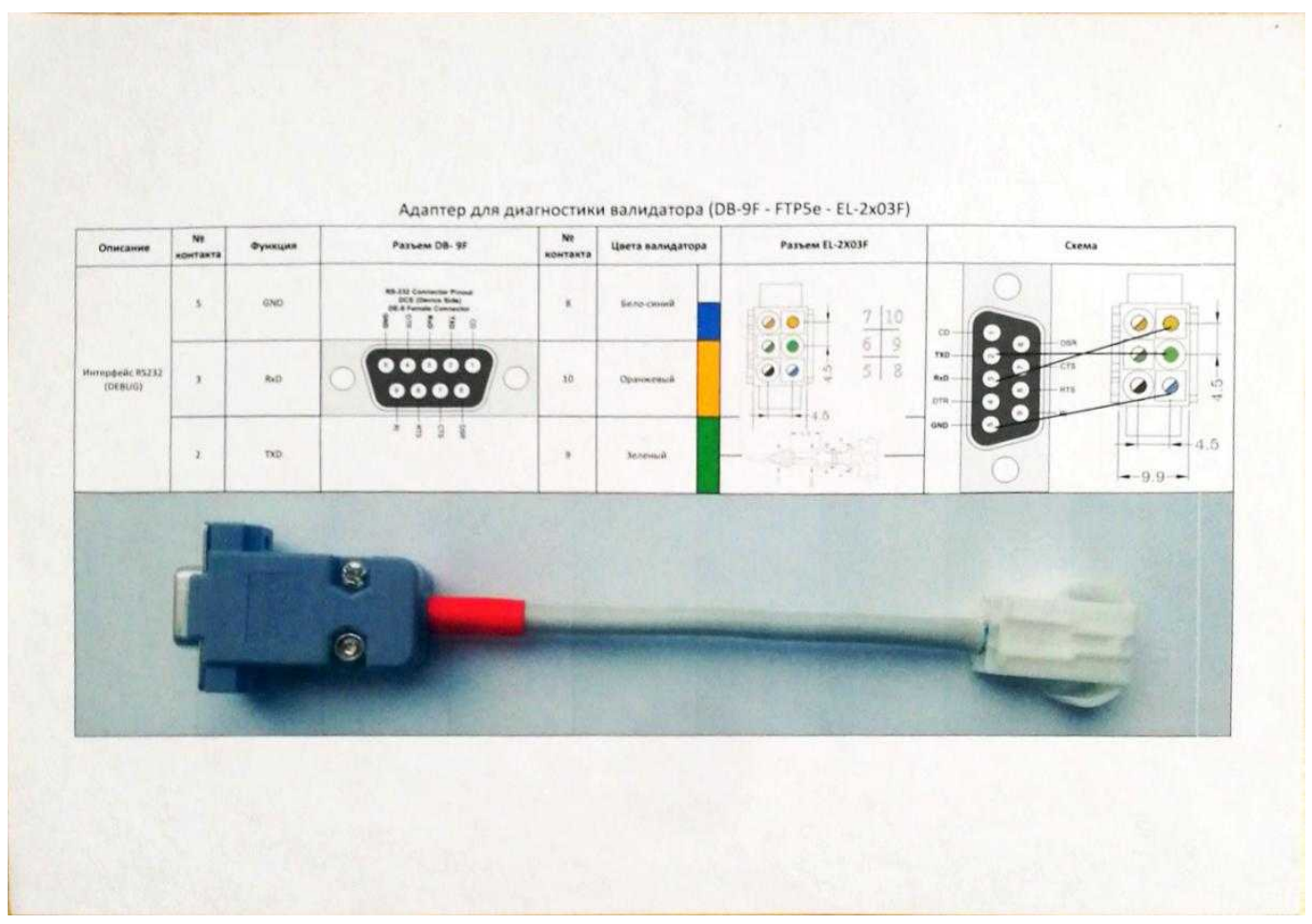

[public](https://wiki.lime-it.ru/doku.php/tag/public?do=showtag&tag=public), [doc](https://wiki.lime-it.ru/doku.php/tag/doc?do=showtag&tag=doc), [cardlan](https://wiki.lime-it.ru/doku.php/tag/cardlan?do=showtag&tag=cardlan)

From: <https://wiki.lime-it.ru/> -

Permanent link: **<https://wiki.lime-it.ru/doku.php/public/doc/hw/cardlan/cabeling>**

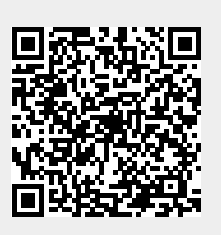

Last update: **04:56 15/11/2021**